## Hardin Northern

J. Andrew Wilson- Counselor 11589 St. Rt. 81 Dola, Ohio 45835 419-759-3515 ext. 1202 Fax 419-759-2581 awilson@hn.k12.oh.us

## Guidance Office

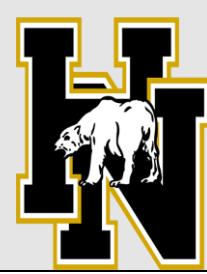

10/14/16

## **Hardin Northern Financial Aid Information on the Web.**

Applying for Federal Aid using the FAFSA form can be an intimidating experience, but a necessary one. Not only does a student's Federal Aid hinge on this application, but so does state and local university aid (in most cases). With that in mind, I have put together a packet of information that should be helpful. **The packet is located on the Hardin Northern Guidance Webpage at www.hardinnorthern.org/guidance**/ . In this packet you should find:

- 1. Do You Need Money for College flyer
- 2. A general letter summarizing information received in my office.
- 3. The PowerPoint presentation given to the seniors in October as an overview of financial aid.
- 4. A PowerPoint presentation concerning FAFSA and financial aid given to counselors in October. Lots of good information in this
- 5. A list of materials needed to fill out FAFSA.
- 6. A Financial Aid Application Check Sheet. Great way to track what you have done and what needs to be done.
- 7. A FAFSA ON THE WEB worksheet.
- 8. We no longer receive bulk shipments of paper FAFSA forms but you can download a form here
- 9. Summary of Changes to the 2017-18 FAFSA
- 10. Who are considered parents for FAFSA.
- 11. Federal Loan Information
- 12. FAFSA Frequently Asked Questions sheet.
- 13. A general overview of federal aid and a list of federal aid program details
- 14. Find the Information you Need online tip sheet
- 15. A general overview of Ohio aid and a list of Ohio aid program details
- 16. A financial aid glossary of terms.
- 17. Abbreviations commonly used in financial aid on one side and on-line resources on the other side.
- 18. A listing of all the Ohio colleges and their FAFSA filing deadline.
- 19. Important Ohio Financial Aid Addresses, phone numbers and Websites
- 20. A scholarship Search Strategies paper with several good web sites for scholarships.
- 21. Financial Aid Consultants and Scholarship Search Services Fact Sheet.
- 22. Fastweb Quick Reference Scholarship sheet.
- 23. Date and location for FAFSA HELP OHIO. November  $20<sup>th</sup>$  at Columbus Grove HS from 2 to 4. Great place to get help.
- 24. List of scholarship applications available in guidance office.
- 25. A cost comparison worksheet that helps you compare financial aid offers from different schools which you will start getting in December.

NOTE: The guidance office would like to invite all parents to a Fall Parent Information night on Thursday, November 3 starting at 7 pm. We will be discussing college selection/applications, and financial aid.